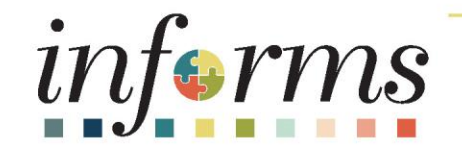

# Course ID: ERP 101 Course: Overview of INFORMS

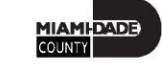

1

### **Ground Rules**

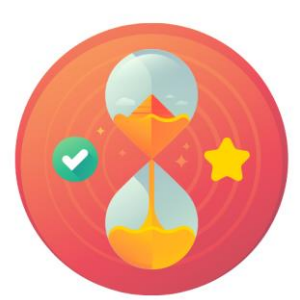

Be on time

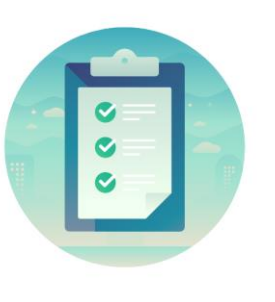

### Attendance

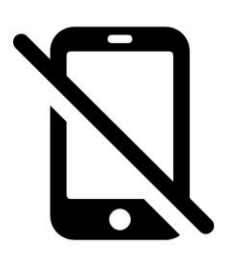

Turn off your cell phones when in class

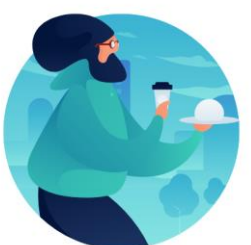

### Take breaks as needed

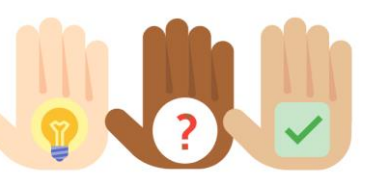

Participate actively in class; refrain from email and internet use

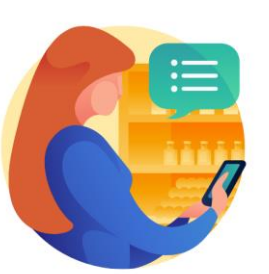

Feel free to ask questions

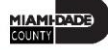

### Course Overview

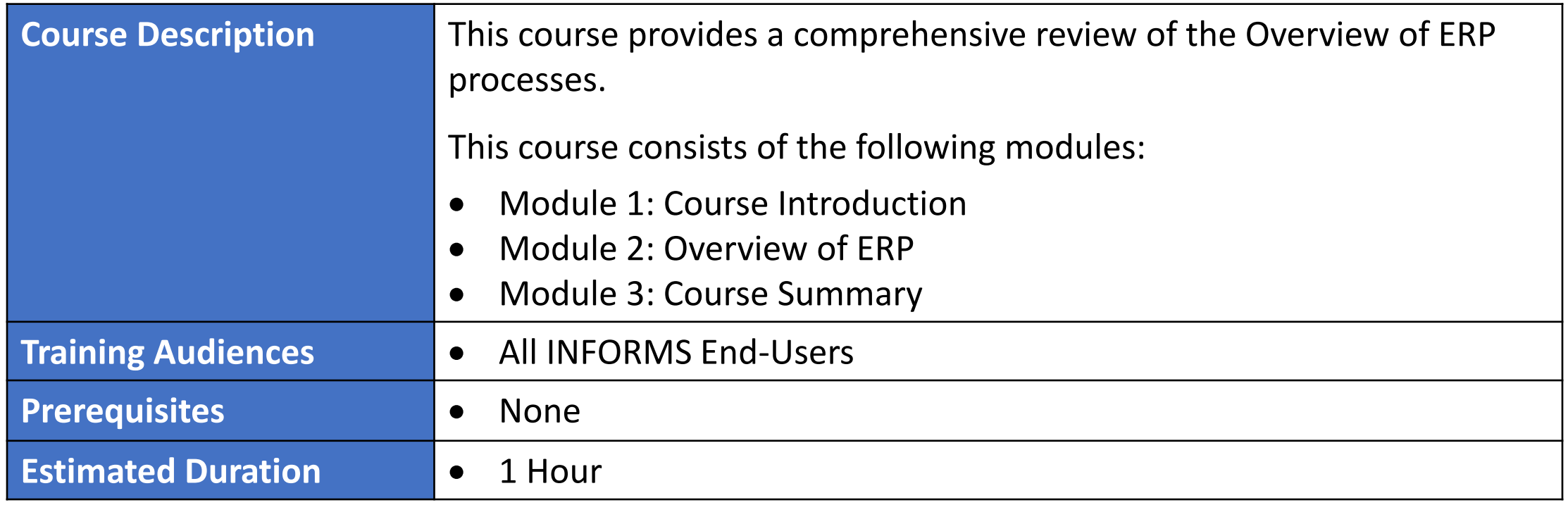

MIAMI-DADE

### Course Outline

#### **Content**

Module 1: Course Introduction

Module 2: Overview of INFORMS

- Lesson 1: INFORMS Project Overview, Objectives, and Goals
- Lesson 2: Journey through the INFORMS Project
- Lesson 3: INFORMS Project Training Overview
- Lesson 4: Post Go-Live Support (Strategic Business Management)

Module 3: Course Summary

# Module 1: Course Introduction

### **Module Topics**

Course Administration and Logistics

Learning Objectives

Roles and Responsibilities

### Course Administration and Logistics

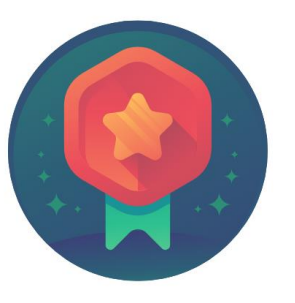

To receive credit for completing this course, Users must record your attendance at the beginning and end of clas

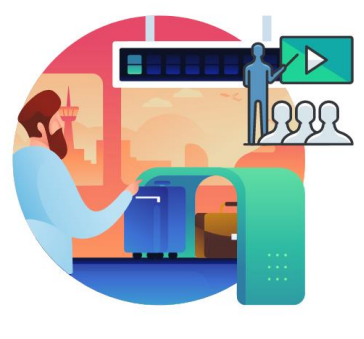

Please turn off your cell phones and refrain from checking email and the Internet while in class

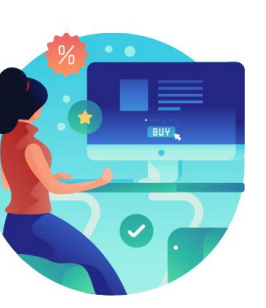

Actively participate in class

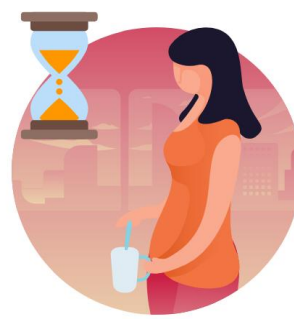

Take Breaks at scheduled times

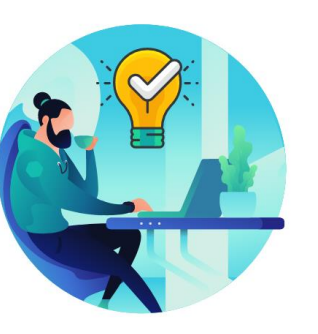

Ask questions; this is your time to learn

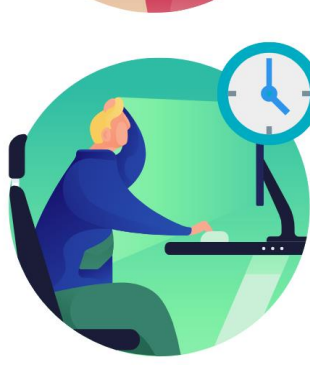

Be back from Breaks on time

# Learning Objectives

- Understand INFORMS Overview, Objectives, and Goals
- Understand the Journey through the INFORMS Project
- Understand INFORMS Training
- Understand Post Go-Live Support (Strategic Business Management)

# Roles and Responsibilities

All INFORMS End-Users will participate in ERP 101 – Overview of INFORMS

9

# Module 1: Course Introduction Summary

### **Module Topics**

Course Administration and Logistics

Learning Objectives

Roles and Responsibilities

# Module 2: Overview of ERP

### **Module Topics**

Module Introduction

Lesson 1: INFORMS Overview, Objectives, and Goals

Lesson 2: Journey through the INFORMS Project

Lesson 3: INFORMS Training Overview

Lesson 4: Post Go-Live Support (Strategic Business Management)

- Understand what INFORMS stands for
- Understand INFORMS' Objectives and Goals

### Lesson 1: Key Terms

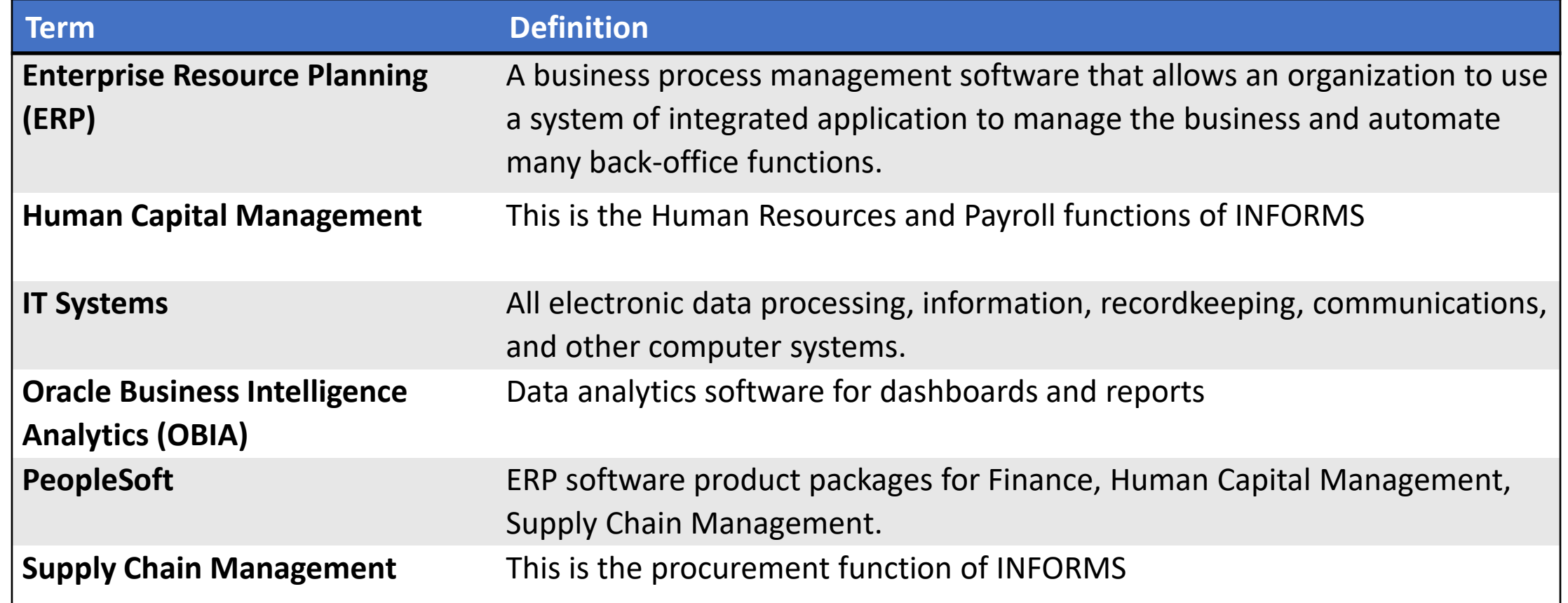

- **INFORMS** stands for **IN**tegrated **F**inancial **R**esources **M**anagement **S**ystem
- **INFORMS** is the name of Miami-Dade County's Enterprise Resources Planning (ERP) project. ERPs streamline and modernize an organization's business processes and technologies, so they operate more efficiently.
- **INFORMS** involves replacing the County's Financial and Administrative systems, all Human Resources systems, Time & Leave, and Payroll applications, as well as upgrading Hyperion (Budget Analysis Tool or BAT). The project will use various Oracle ERP software products, including PeopleSoft v9.2.

### • The business drivers for this project include:

- Business process improvement
- Elimination of paper-based processes
- Simplification of data collection processes and business functions across County departments
- Centralized tracking mechanisms
- Elimination of redundancy Single System or Record
- Transparency
- Metrics / Analytics
- Automation of manual processes and improvement of existing processes
- Integration with Other County business systems
- Automated workflow/approvals
- Establish / ensure audit controls

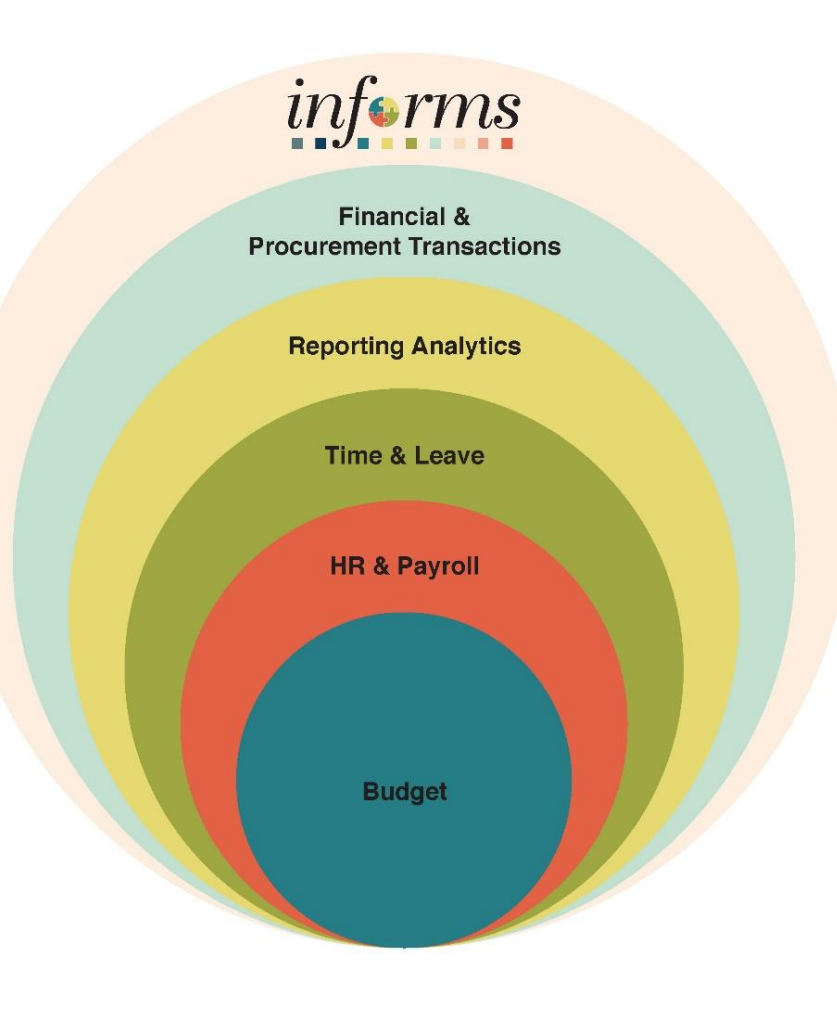

# Lesson 2: Journey through the INFORMS Project

• Understand the Journey through the INFORMS Project

### Lesson 2: Journey through the INFORMS Project

- The current financial and administrative systems, FAMIS and ADPICS, have reached the end of their useful life. We have acquired and implemented various Oracle ERP software products to enable more efficient business processes.
- The new solution, INFORMS, will become the system of record/functionality for Human Resources, Procurement, Finance, Budgeting, and related Reporting.

- Understand all INFORMS training courses
- Training Courses: Users will learn about the new INFORMS system as it pertains to their role and responsibilities. Courses will be assigned to users based on their role assignment in INFORMS. This approach minimizes the time spent in the classroom and uses class time more efficiently. Users will find classes more focused and relevant to their daily jobs.
- Training Resources: The Miami-Dade County and the INFORMS Project have made a wide variety of training resources available to Users outside the classroom

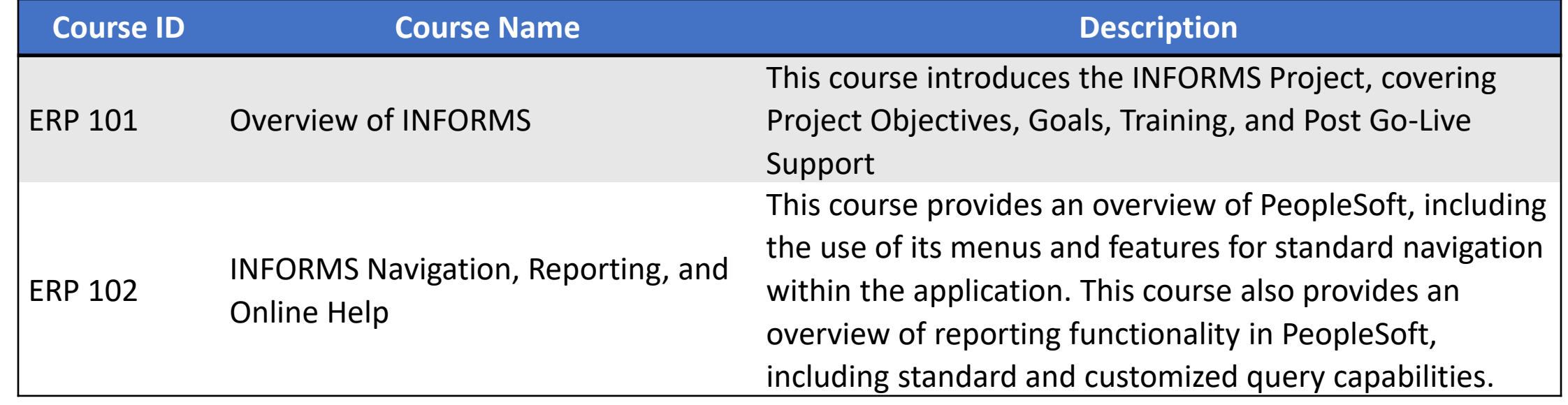

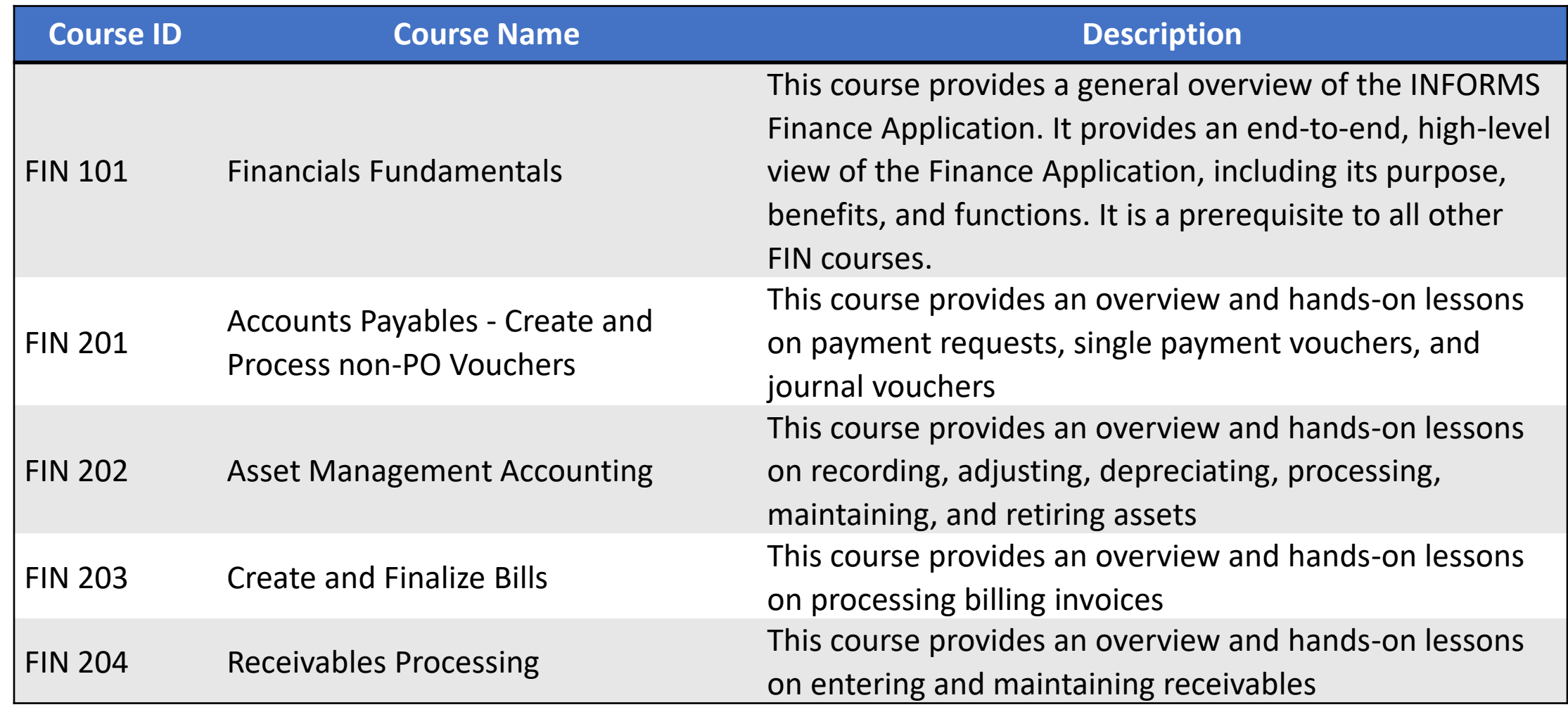

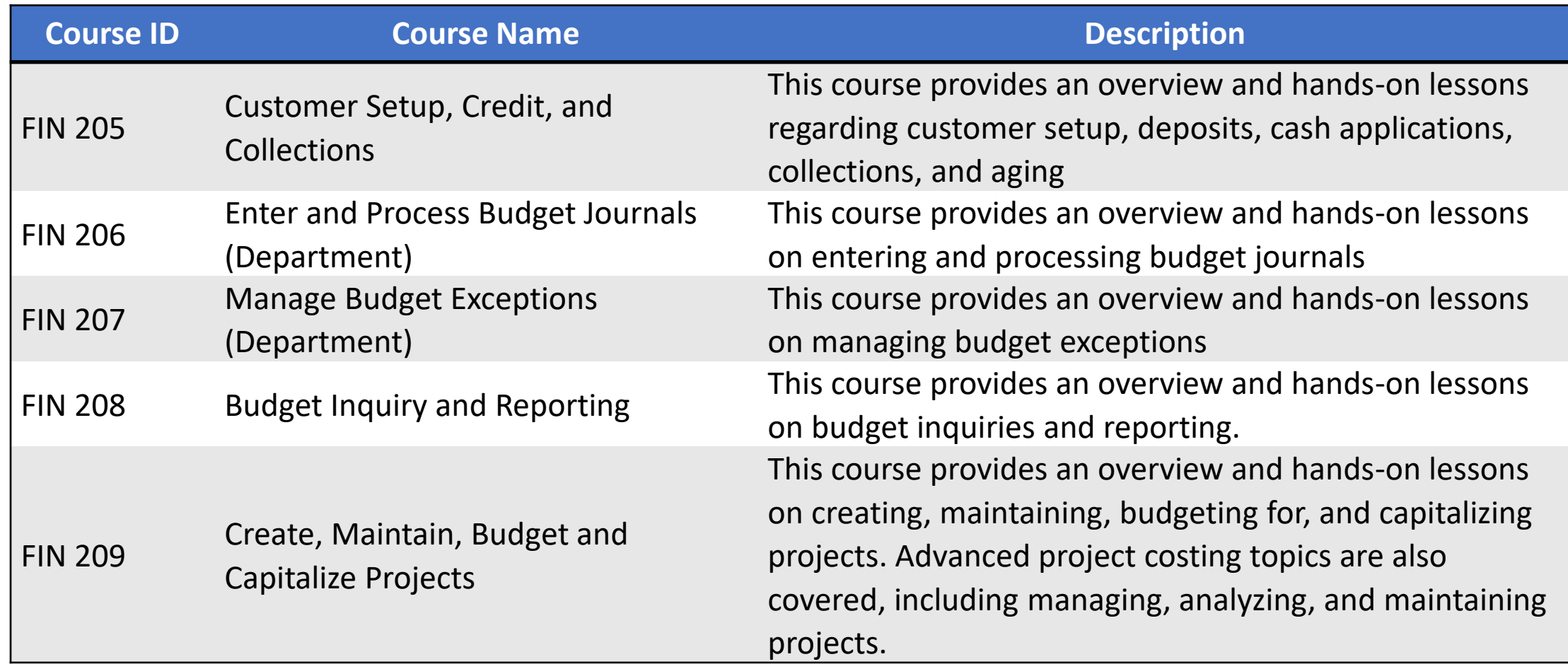

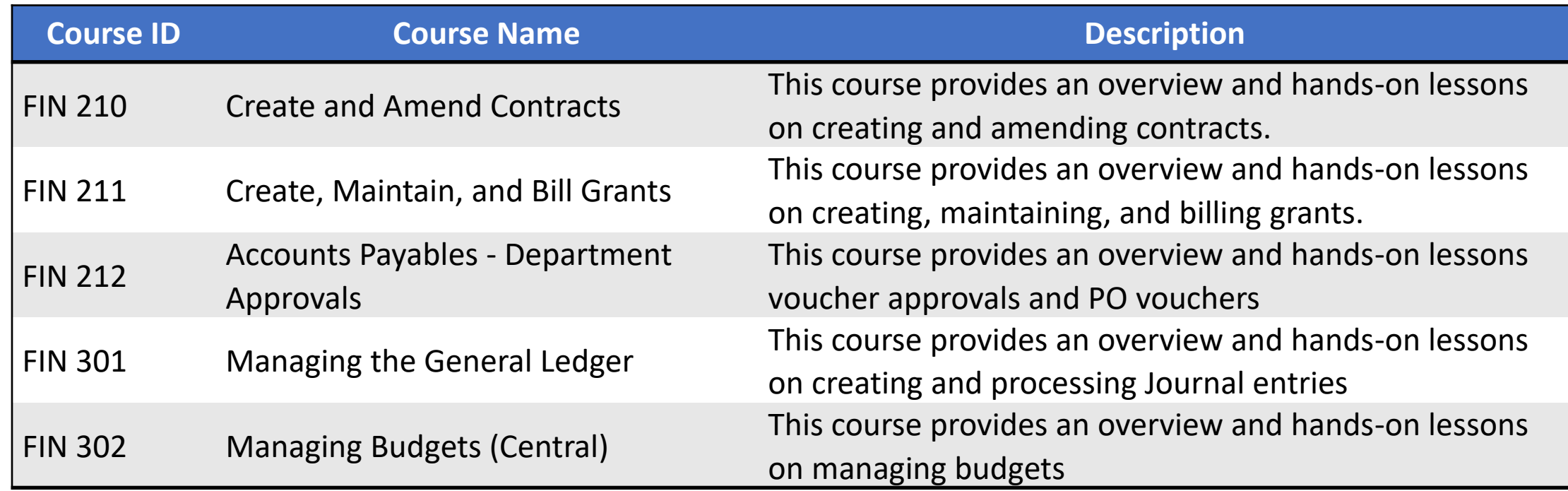

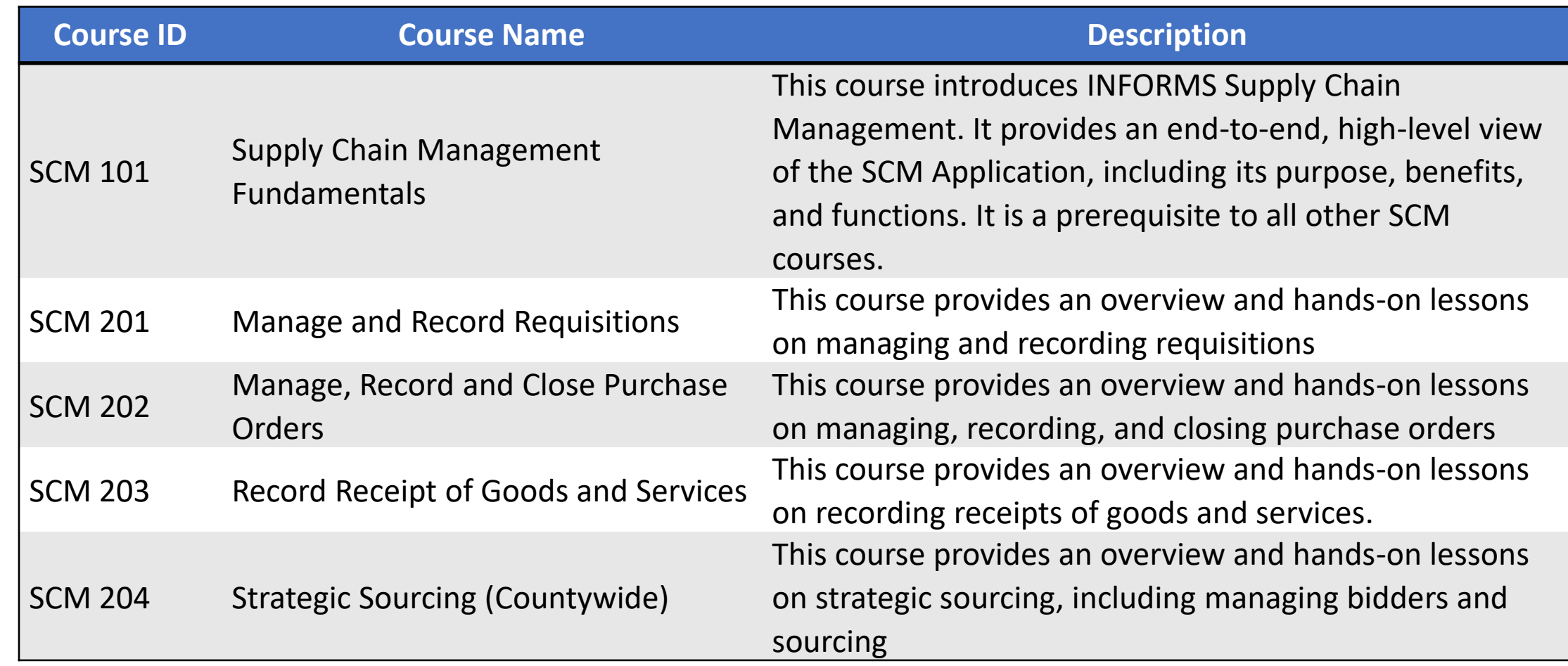

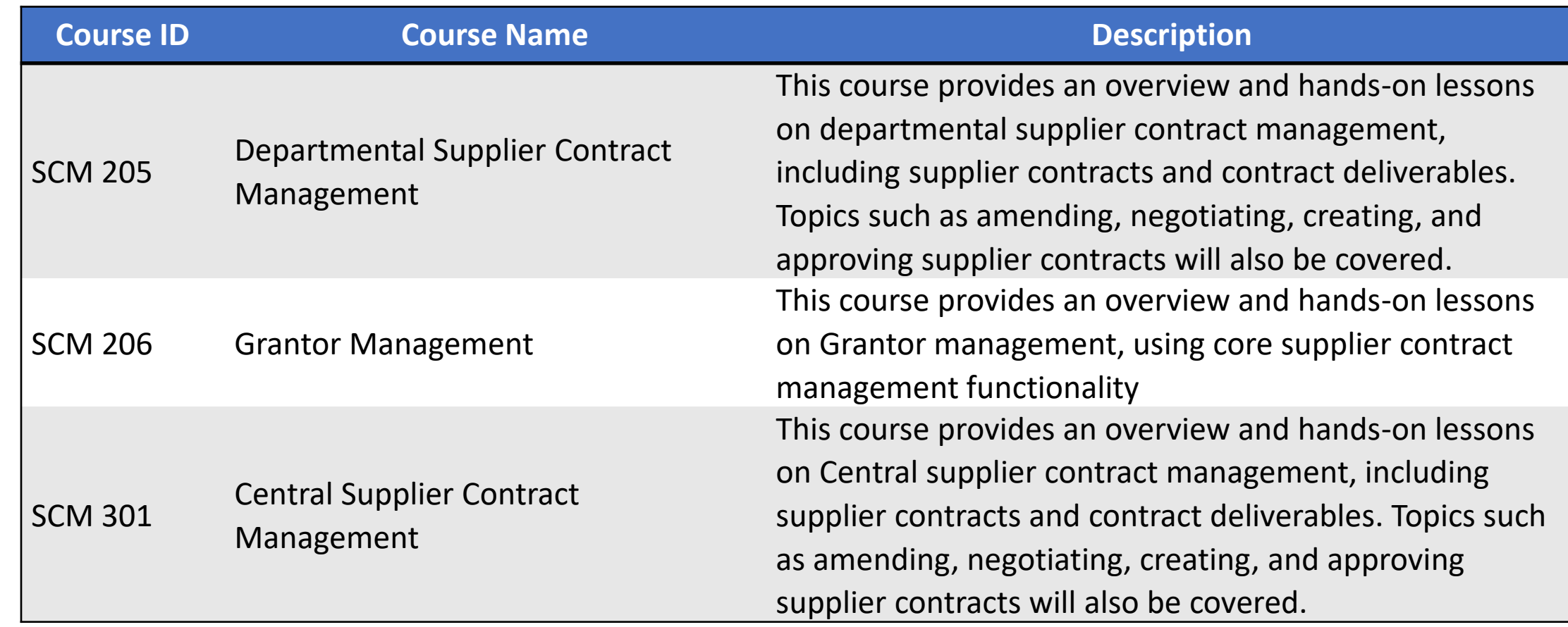

# Lesson 4: Post Go-Live Support (Strategic Business Management)

- As the Users start using INFORMS for their jobs and encounter questions or issues, the first step is to call the ITD Service Center at **(305) 596-HELP**.
- For any tickets related to INFORMS that ITD Service Center cannot resolve, they will be escalated to the Strategic Business Management Division (SBM) under the Office of Management and Budget.
- SBM will work with the appropriate Departments and the software vendors to ensure resolution to the tickets.

# Module 2: Overview of ERP Summary

### **Module Topics**

Module Introduction

Lesson 1: INFORMS Overview, Objectives, and Goals

Lesson 2: Journey through the INFORMS Project

Lesson 3: INFORMS Training Overview

Lesson 4: Post Go-Live Support (Strategic Business Management)

## Module 3: Course Summary

### **Module Topics**

Course Content Summary

Additional Training and Job Aids

Course Summary

## Course Content Summary

Congratulations on completing the Overview of INFORMS. Participants should now understand:

- The INFORMS Project Overview, Objectives, and Goals
- The Journey through the INFORMS Project
- The INFORMS Project Training
- Post Go-Live Support (Strategic Business Management)

For more information on INFORMS, please visit Miamidade.gov/informs.

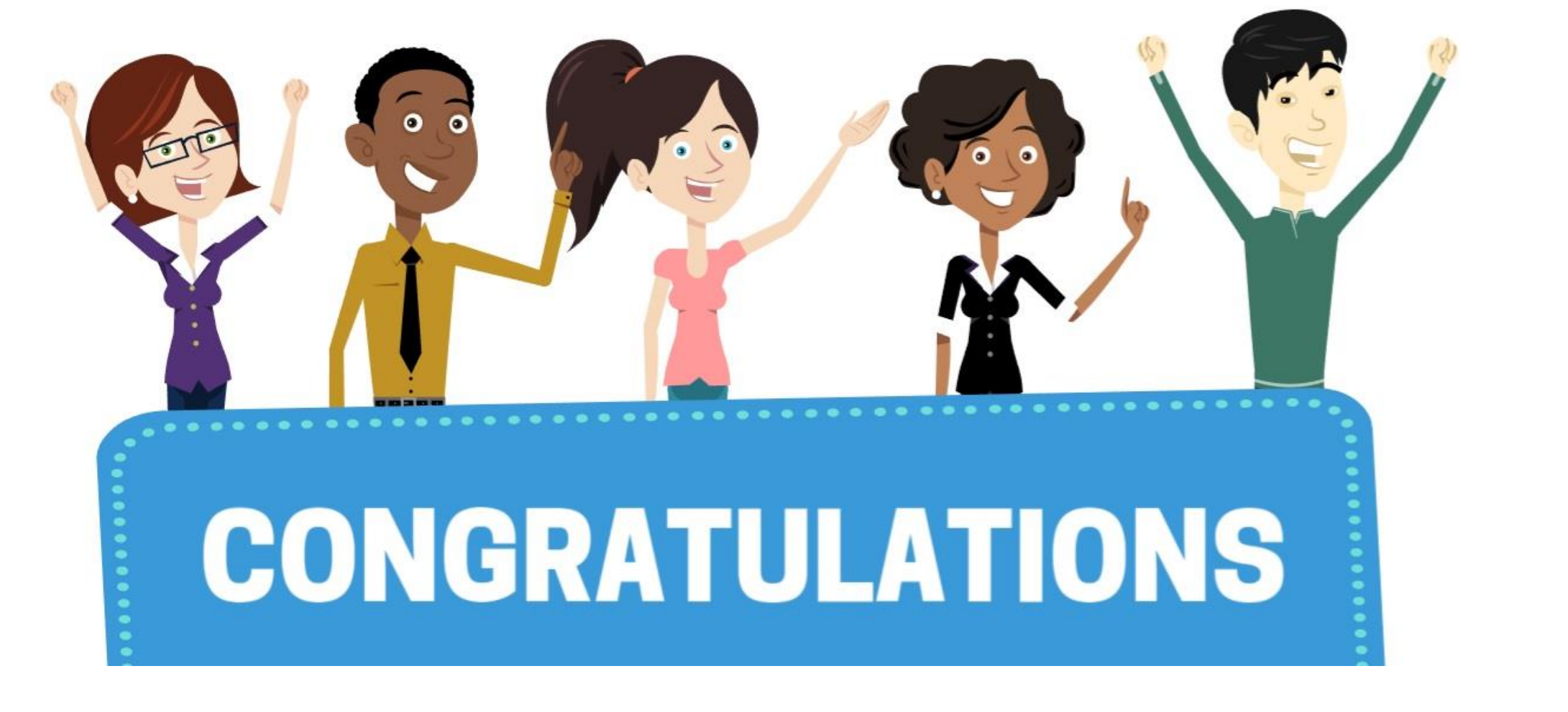

Congratulations on successfully completing the *Overview of INFORMS* course!

**ERP 101 – Overview of INFORMS**